## **pushTAN: initial setup**

**www.sparkasse-sw-has.de/pushtan**

 $S<sub>parkasse</sub>$ Schweinfurt-Haßberge

Only start the registration process described below when you have received the registration letter and your access data for online banking (opening PIN and login name). lf you have changed your previous procedure to pushTAN, you will keep your previous access data. Otherwise you will receive a separate PIN letter in the post containing your new access data.

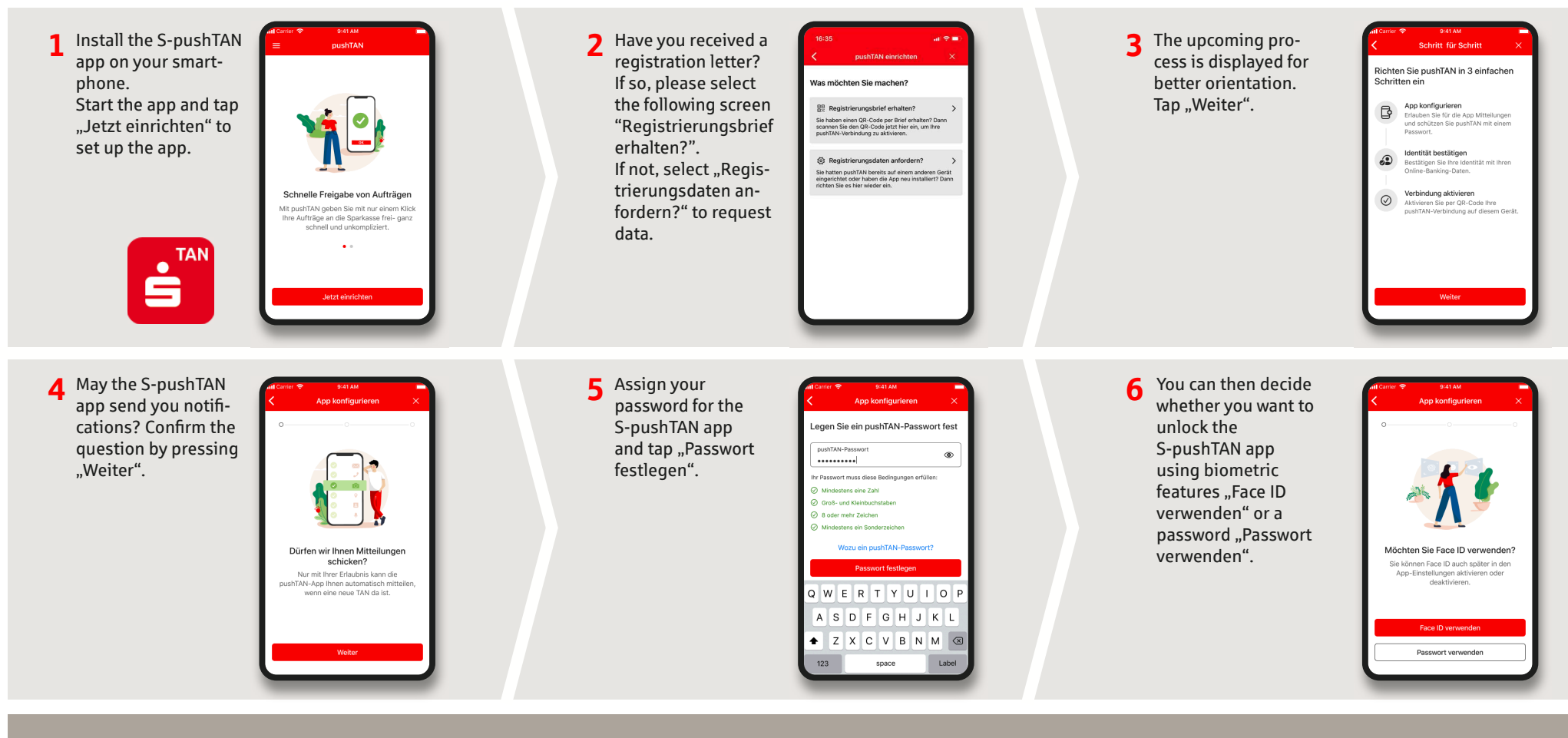

**DO YOU HAVE QUESTIONS ABOUT pushTAN? WIR HELFEN IHNEN GERNE WEITER.**

Central service call number: You can contact us under **09721 721-0 Mon-Fri von 07:45 am - 8:00 pm**. Further information and FAQs about pushTAN is available at:**www.sparkasse-sw-has.de/pushtan**

## **pushTAN: initial setup**

**www.sparkasse-sw-has.de/pushtan**

 $S<sub>parkasse</sub>$ Schweinfurt-Haßberge

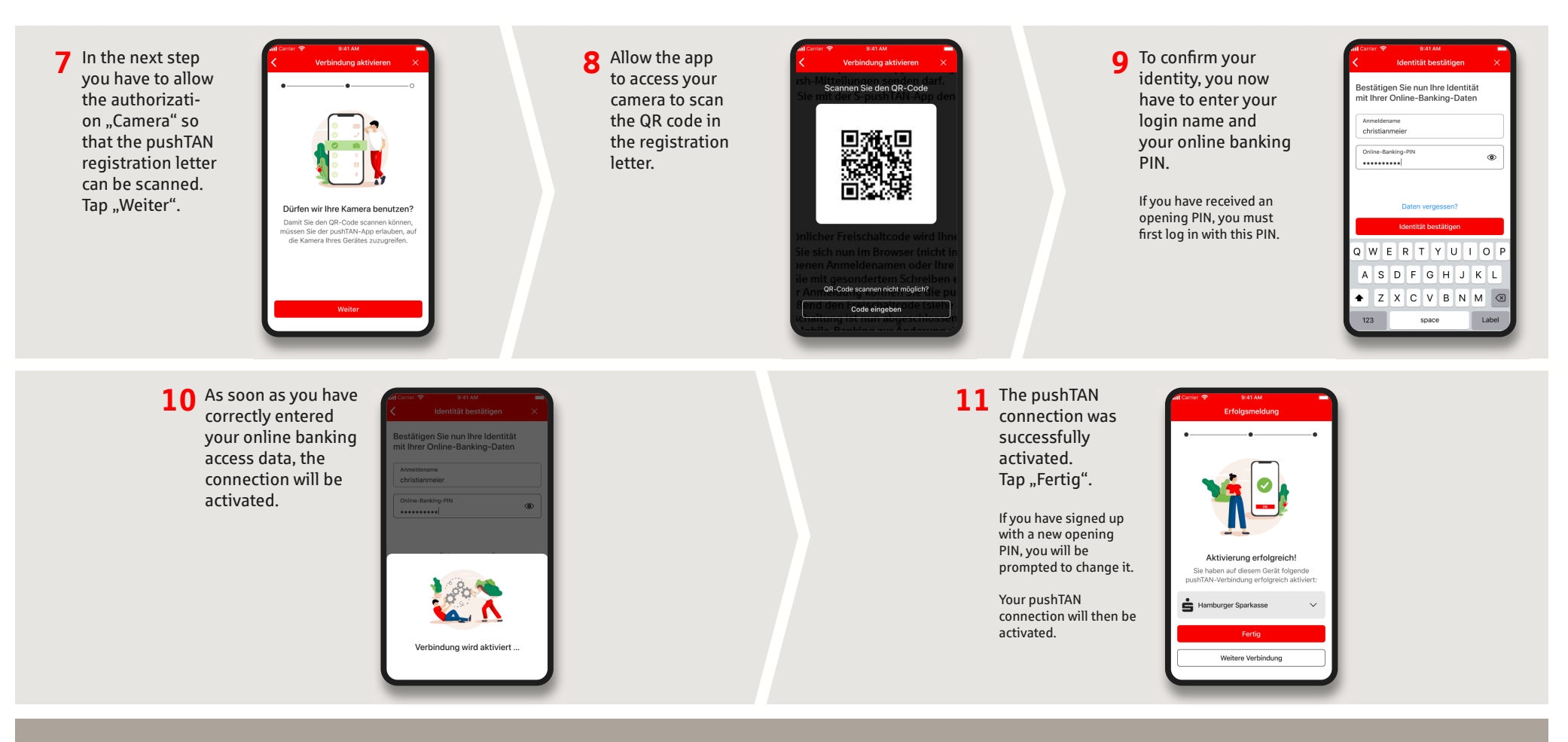

**DO YOU HAVE QUESTIONS ABOUT pushTAN? WIR HELFEN IHNEN GERNE WEITER.**

Central service call number: You can contact us under **09721 721-0 Mon-Fri von 07:45 am - 8:00 pm**.

**www.sparkasse-sw-has.de/pushtan**